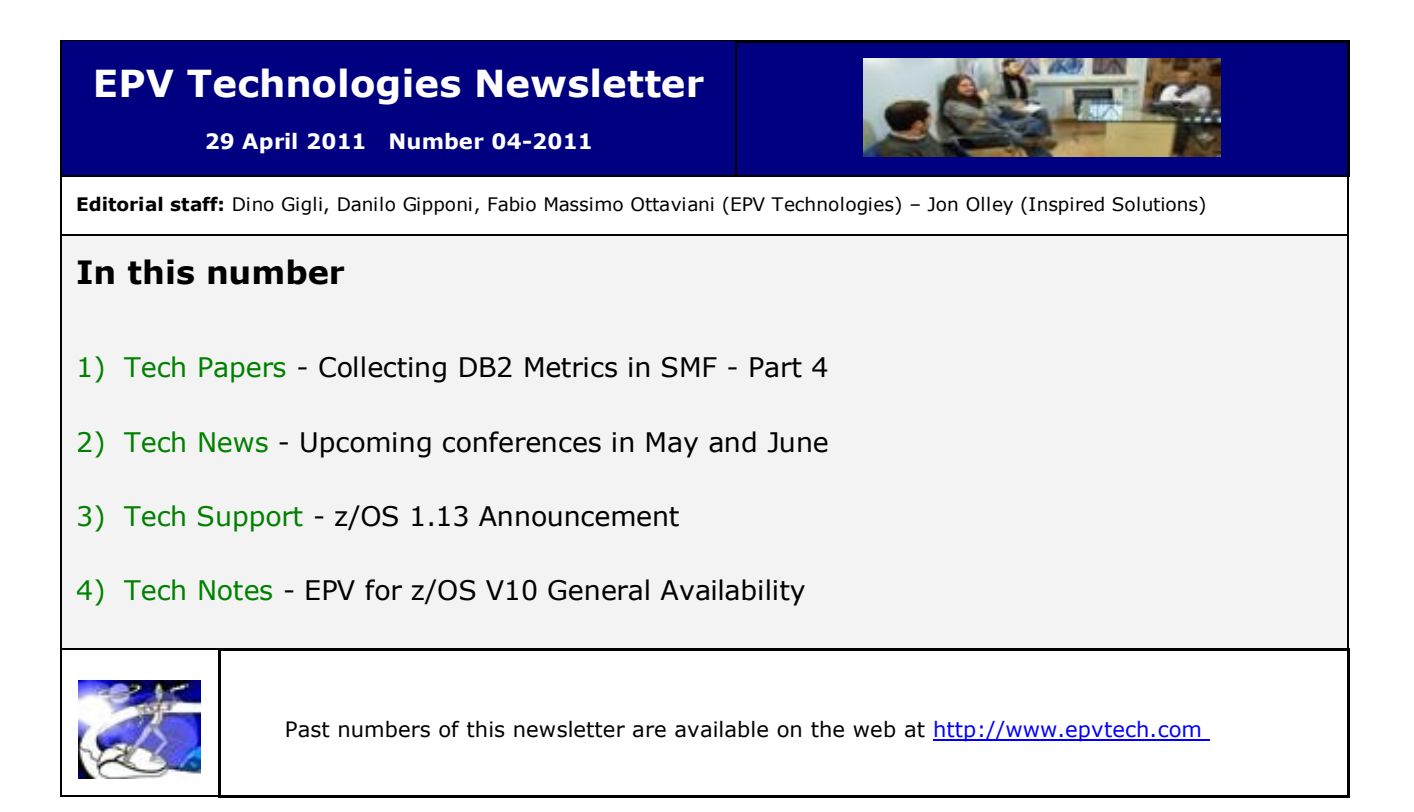

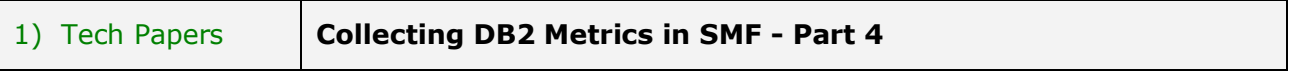

The DB2 Instrumentation Facility Component (IFC) provides a powerful trace facility that you can use to record DB2 data and events. You can measure virtually everything by activating appropriate traces and classes.

As you can imagine these metrics are extremely useful to control and tune DB2 subsystems and application performance. Unfortunately the volume of data DB2 traces collects can be quite large. The overhead to produce this data can impact system performance while the amount of data to manage and process can require a lot of additional system resources. This is the reason why many sites collect just a small part of the DB2 metrics (or no DB2 measurements at all) in their SMF data.

In this paper, after an introduction to the DB2 measurement infrastructure, we'll focus on DB2 statistics and accounting information showing examples of how to use SMF collected data to tune DB2 subsystems and applications.

We'll also discuss some possibilities to reduce:

- the overhead of running DB2 traces;
- the amount of SMF data produced;
- the amount of system resources needed to process SMF data.

If not explicitly stated everything in this document refers to DB2 V9.1.

*If you want to receive the paper you can reply to this e-mail writing* **"Collecting DB2 Metrics in SMF - Part 4"** *in the subject*

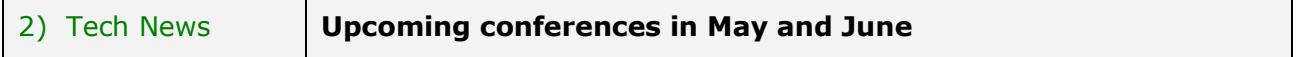

EPV Technologies will present at the following conferences: a) IBM System z Technical University - Wien - Austria "Collecting DB2 Measurements in SMF", 4 May 2011, 10:15, Room Mahler "Capacity Planning Issues for the z196 and z/OS 1.11", 5 May 2011, 8:45, Room Klimt 2 "Capacity Planning Issues for the z196 and z/OS 1.11", 6 May 2011, 11:45, Room Mahler b) UKCMG Annual Conference - Thame, Oxfordshire - UK "Collecting DB2 Measurements in SMF", 16 May 2011, 10:00, Track M c) CMG-Italia - Milan - Italy "Collecting DB2 Measurements in SMF", 19 May 2011, 14:30 d) GSE Germany - z/OS Working Group - Bayreuth - Germany "X-ray Your Systems", 27 May 2011, 11:00 e) z@tps conference - TPS DATA - Karlsruhe - Germany EPV Trends and Directions: EPV for z/OS and EPV for DB2, 8 June 2011, 10:00 Microsoft project - SAS replacement, 8 June 2011, 11:30 SMF113 in detail, 8 June 2011, 13:30 f) Scottish Regional Meeting - Edinburgh, Scotland - UK "Capacity planning Issues with z196", 14 June 2011, 11:25

More details at: [http://www.gse.org](http://www.gse.org/) <http://www.ukcmg.org.uk/> <http://www.cmgitalia.it/> and [http://www.tps-data-de.com](http://www.tps-data-de.com/)

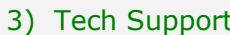

 $z$ /OS 1.13 Announcement

*IBM z/OS Version 1 Release 13 and IBM z/OS Management Facility (z/OSMF) Version 1 Release 13 are planned to include many new capabilities to address systems management and operations, batch programming and performance, as well as usability and optimization functions. Your data, applications, and systems are critical; z/OS and z/OSMF can help you manage your systems and optimize your staff.*

*z/OS Management Facility V1.13 is planned to offer several enhancements designed to:* 

- *Clone z/OS images and deploy software more easily and consistently, using a new z/OSMF software deployment task.*
- *Define new storage volumes to SMS quickly and easily using a single UI, using a new z/OSMF disk management task.*
- *More easily maintain highly secure network connections with an updated z/OSMFbased Configuration Assistant for z/OS Communications Server.*
- *Integrate the z/OS experience with the ability to link and launch between z/OSMF*

*applications and between z/OSMF and other browser-based applications.* 

*z/OS V1.13 is planned to offer several enhancements designed to:* 

- *Help you get early warning of certain system issues before they become obvious to help you act quickly and decisively with updated z/OS Predictive Failure Analysis and Runtime Diagnostics functions.*
- *Help you shorten batch windows using JCL improvements in JES2 environments.*
- *Simplify application programming with a new z/OS base component, z/OS Batch Runtime environment, designed to enable COBOL and Java to interoperate for DB2 with transactional integrity so you can enhance and extend existing COBOL batch application programs using Java.*
- *Improve I/O performance for z/OS UNIX workloads in a Parallel Sysplex using direct I/O with fully shared zFS file systems, and improve zFS availability with a new zFS internal restart function.*
- *Provide more options you can use to secure your data with newer, faster, and more scalable encryption and security capabilities incorporated in IBM Tivoli® Directory Server for z/OS (LDAP), RACF, z/OS System SSL, and z/OS PKI Services.*
- *Improve system responsiveness with less-disruptive DFSMShsm journal and control data set (CDS) backups.*

Announcement letter available at:

[http://www-01.ibm.com/common/ssi/cgi-](http://www-01.ibm.com/common/ssi/cgi-bin/ssialias?subtype=ca&infotype=an&supplier=897&letternum=ENUS211-007)

[bin/ssialias?subtype=ca&infotype=an&supplier=897&letternum=ENUS211-007](http://www-01.ibm.com/common/ssi/cgi-bin/ssialias?subtype=ca&infotype=an&supplier=897&letternum=ENUS211-007)

## 4) Tech Notes **EPV for z/OS V10 General Availability**

EPV for z/OS V10 is now in GA.

The following major enhancements are provided in this version:

- SMF 113 counters and derived indexes;
- CPU consumptions by group;
- Weekly trends.

The following important usability improvements have been included in this version:

- New GUI interface;
- Database check.

The DB check function allows to link an HTML page, produced daily for each DB, showing information about table contents.

If you've received this mail by mistake, or you don't want to receive any more such messages, please send a mail to epv.info@epvtech.com with "REMOVE" in the subject line. You'll be promptly removed from the list.

If you want to subscribe to this list send a mail to epv.info@epvtech.com with "SUBSCRIBE" in the subject line.